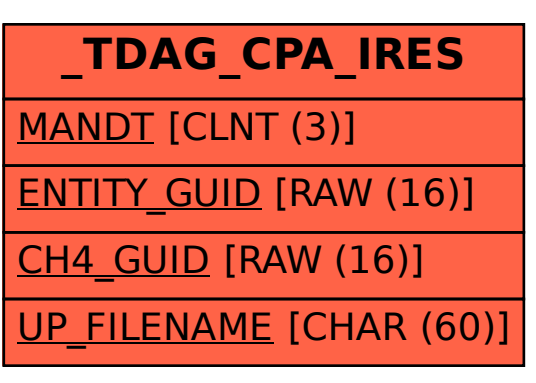

## SAP ABAP table /TDAG/CPA\_IRES {Result files waiting to be imported}